## SAP ABAP table HRT1212 {Table Part Infotype 1212}

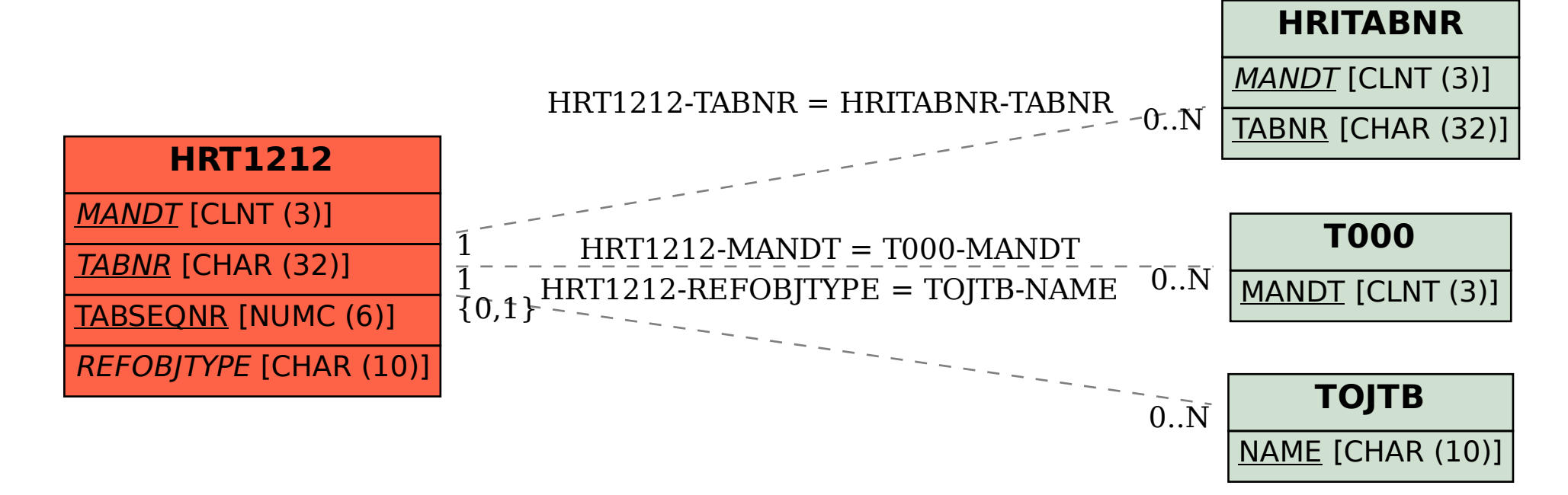